## **Operation Description**

## **SOFTWARE SECURITY REQUIREMENTS FOR U-NII DEVICES**

## FCC ID: 2ADZRG240WB

Pursuant to KDB 594280 D02, the overall security measures and systems that ensure that only:

- 1. Authenticated software is loaded and operating the device; and
- 2. The device is not easily modified to operate with RF parameters outside of the authorization.

are described.

The following questions are addressed the description of the software in the operational description for the device and clearly how the device meets the security requirements.

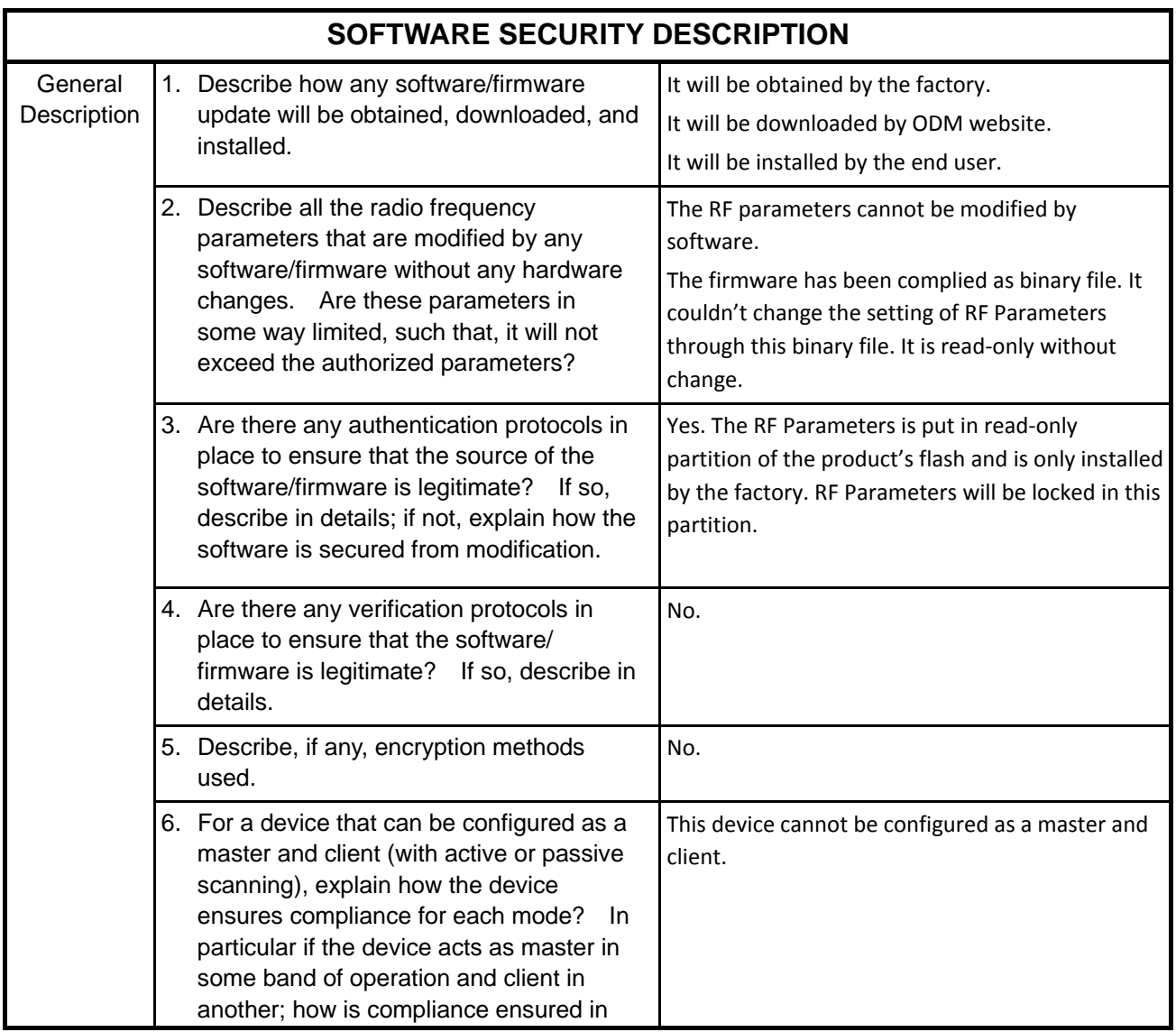

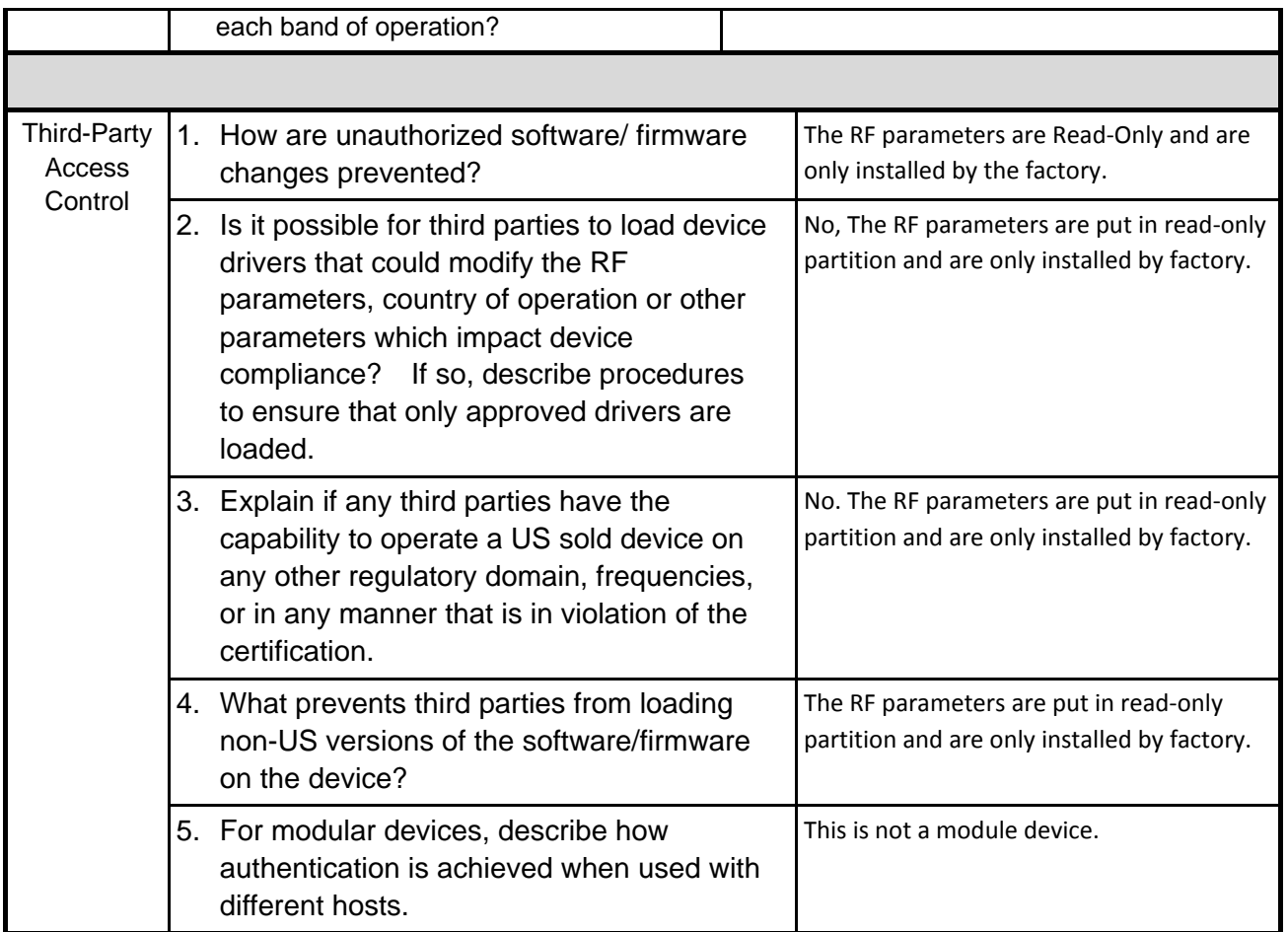

## **SOFTWARE CONFIGURATION DESCRIPTION GUIDE**

For devices which have "User Interfaces" (UI) to configure the device in a manner that may impact the operational parameter, the following question is to address if the device supports any of the country code configurations or peer-peer mode communications discussed in KDB 594280 Publication D01.

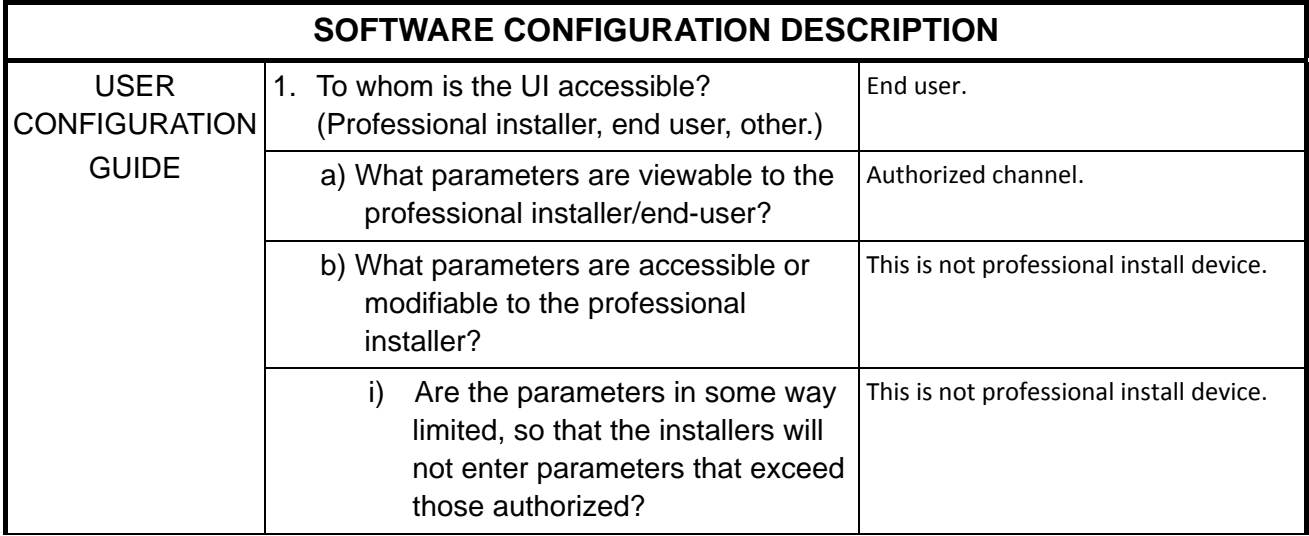

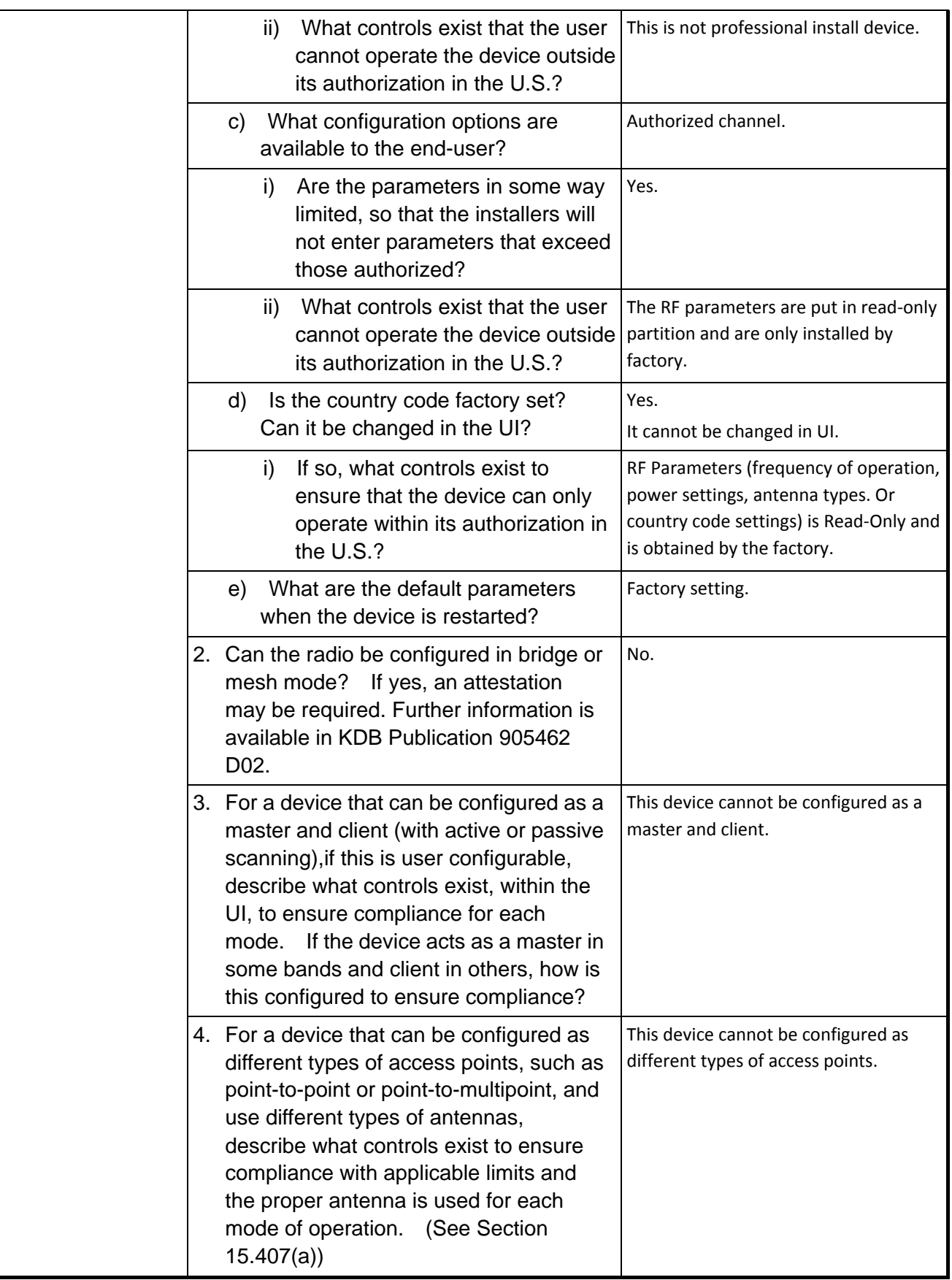